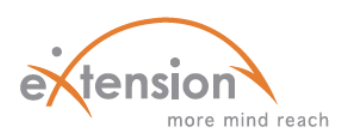

## **GETTING STARTED**

## *IN MOODLE*

If you're interested in developing an online course, you might be wondering what Moodle is and how it works. Moodle is a course management system, also known as a learning management system or a virtual learning environment. It is often referred to as the 'online campus' within eXtension, and is only one of several tools used for e-learning purposes. If you're new to Moodle, many resources exist to help you understand how the functionality of the site, as well as the basic principles of developing effective online courses. Continue reading to learn more, or click on the screenshot to the right for the online campus.

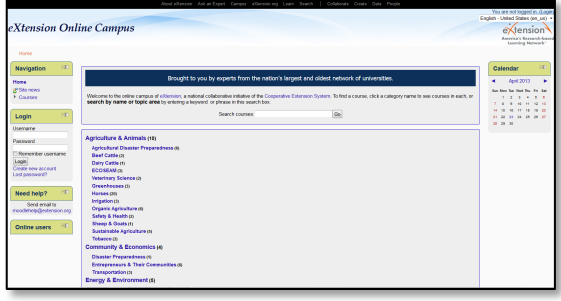

- The three most common types of courses are:
	- 1. Self-directed courses don't have a set timeline with deadlines or enrollment periods. Students learn at their own pace and begin the course at different times.
	- 2. Instructor-facilitated courses are designed to more closely guide learning (although to varying degrees) and to create communities of learners. Some may require students to participate in a scheduled chat conversation, while others might have due dates for assignments.
	- 3. Blended courses combine traditional and e-learning. An example is offering a series of face-toface trainings incorporate the use of online components throughout.
- $\rightarrow$  An online course can be designed to meet most needs. Moodle courses typically contain several sections, or modules, with resources and activities. Books, files, and pages are popular resources. Some useful assignments are forums, quizzes, and wikis.

## **HOW TO CREATE A COURSE**

Get started by requesting a course shell from eXtension's helpdesk, MoodleHelp. The shell comes with several blank categories that provide a framework for content and activities. They can be deleted or rearranged, and you can even add more. Below, you can see what is required to receive a course shell.

MORE RESOURCES  $\bigcirc$   $\bigcirc$   $\bigcirc$ -An account on the Moodle site -An eXtensionID & accepted contributor's agreement on the eXtension People site **All course instructors must have**

**Information needed for course shell**

-Title, category, audience -eXtension CoP (if any) -Content covered -Name/email/institution of contact person

*After the above requirements have been met, course shells are typically available within one regularly scheduled business day.*

Moodle Docs Moodle 201

Moodle Tool Kit

Instruction on software use; troubleshooting; users' forum

A course introducing components and features of the online campus

A matrix for matching tools (resources/activities) to learning goals